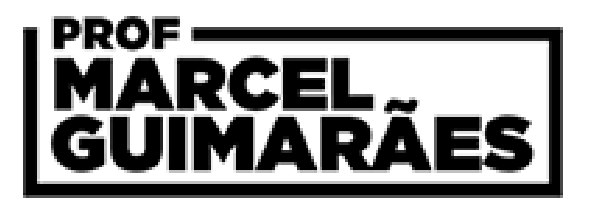

## **Como ordenar notas de concursos do CESPE**

Passo a passo para fazer a organização das notas.

- **1)** Copiar o texto do PDF para o Word;
- **2)** Substituir as marcas de parágrafo por espaço em branco;
- **3)** Substituir as barras "/" por vírgula ",";
- **4)** Apagar o "." da nota do último nome da lista;

**5)** Selecionar o texto e transformá-lo em tabela (Inserir → Tabela → Converter Texto em Tabela...). Usar a **vírgula** como separador de colunas. **Estabelecer 4 colunas**;

- **6)** Copiar a tabela para o Excel;
- **7)** Substituir os pontos "." das notas por vírgulas;
- **8)** Inserir uma coluna à esquerda de tudo e uma linha acima de tudo;

**9)** Nomear as colunas (ex: class, inscrição, nome, nota obj, nota disc, nota total);

- **10)** Somar as notas e ordenar;
- **11)** Preencher (numerar) a coluna de classificação;